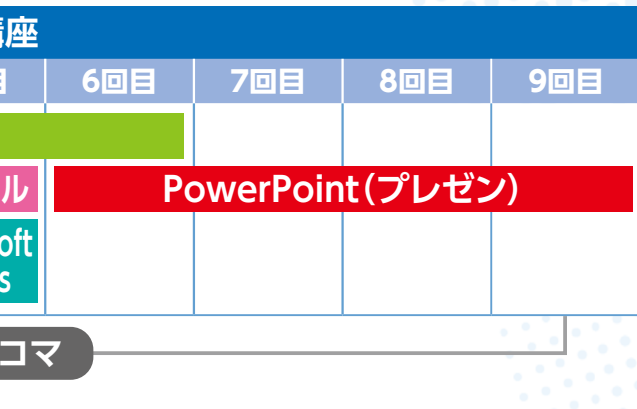

# 大学生のためのパソコン 活用講座 <sup>お話</sup>

大学生になるとレポートやプレゼン・資料作成などパソコンスキルが必要となる場面が圧倒的に増え、 限られた時間の中で効率よくパソコンを使いこなす力が求められます。 1度しかない大学生活、最高のスタートが切れるよう準備しましょう!

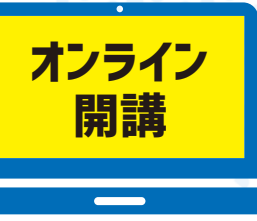

## **カリキュラム**

パソコン活用講座では初心者オプションで基本をおさらいしてから、 本講座を学び進めてもらう内容になっています。

入学したころはOfficeソフトの使い方やタイピングなど、わざわざ講座で覚えな くても、自分には必要ないと思っていましたが、実際の授業で分からなく詰まっ てしまうと、やっておけば良かったなと実感しました。ぜひ、大学生活に備えて 参加してみてはいかがでしょうか?

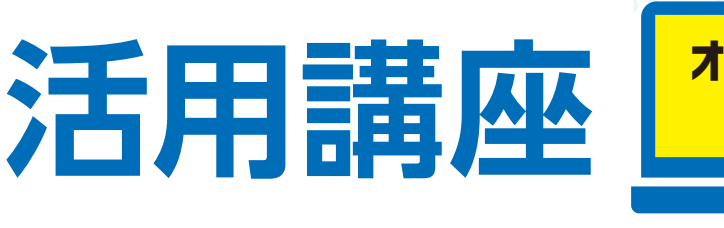

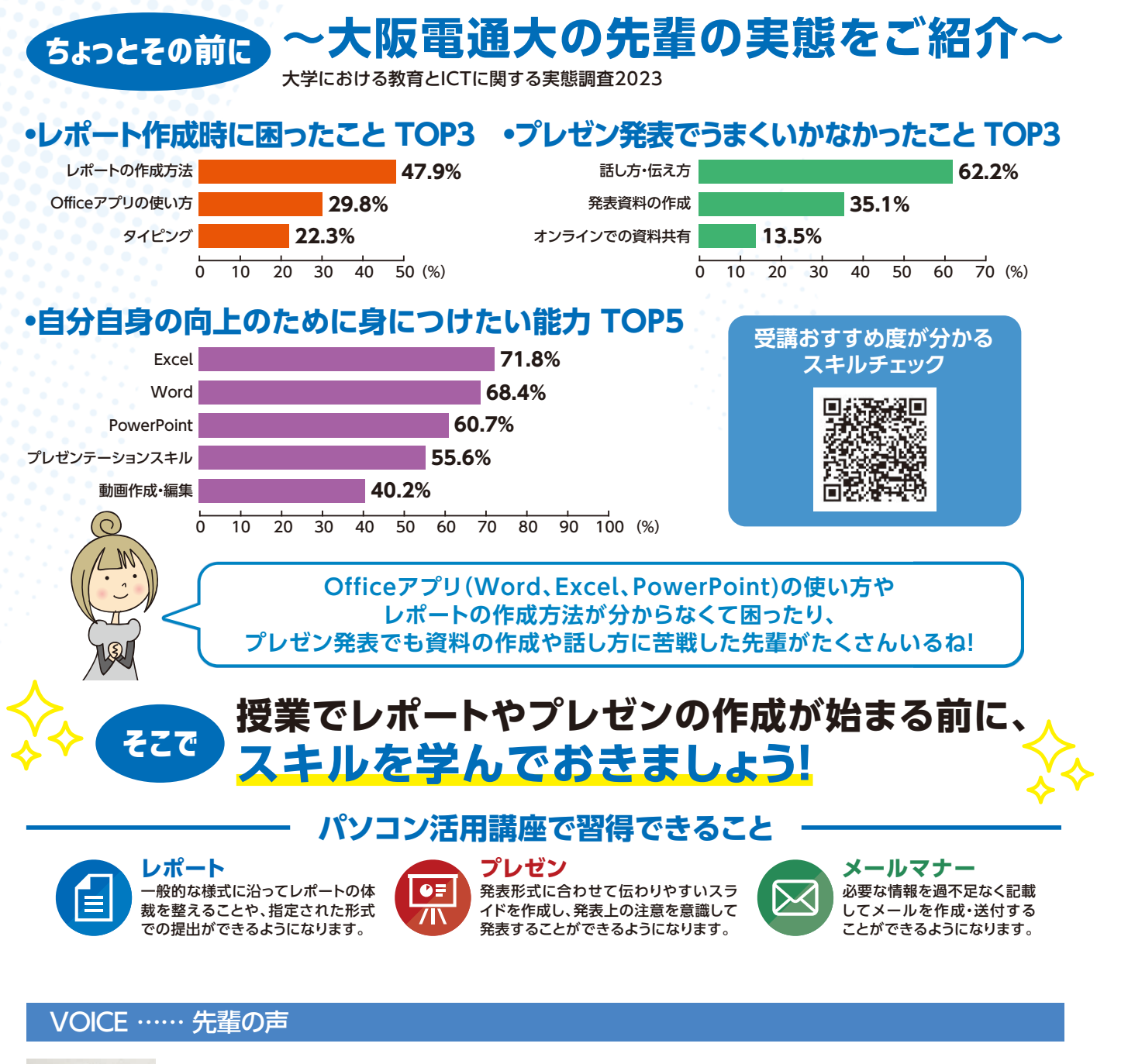

![](_page_0_Picture_3.jpeg)

大阪電気通信大学 大学院生 滝口 響也さん

![](_page_0_Picture_13.jpeg)

## **受講開始**

**初心者オプションは4月1日以降に開講するクラスの中でご都合の良い日 程のクラスを受講してください。本講座は選択したクラスによりスタート 時期が異なります。**

**講座お申込み** 

**初心者クラスは予約不要で受講できますが、本講座はお申込みの際に受講 クラスを決めていただきます。受講クラス一覧はECサイトの講座商品画面 でご確認ください。お申込み後やクラス開始後でも受講クラスの変更は可 能です。**

![](_page_0_Figure_10.jpeg)

**※本講座の開始時期について**  本講座ではMicrosoft 365アカウ ントが必要です。新入生の皆様は大 阪電通大メールアドレスが付与さ れてからMicrosoft 365(Word、 Excel、PowerPoint)が使用できま す。4月3日から5日に各学科・専攻で 行われるオリエンテーション内でご 使用ができるようになります。受講 クラスごとに講座開始日がことなり ますが、4月6日以降のクラスを推奨 いたします。

![](_page_0_Picture_16.jpeg)

### 受講に必要なもの

- **パソコン**(WindowsまたはMac)
- **インターネット接続環境**
- (Zoomアプリを使用します) **● イヤホンとマイクの 使用をお勧めします。**